#### **Slurm Overview**

Moe Jette - SchedMD SC16

- Roles of resource manager and job scheduler
- Slurm description and design goals
- Slurm architecture and plugins
- Slurm configuration files and commands
- Accounting

- Roles of resource manager and job scheduler
- Slurm description and design goals
- Slurm architecture and plugins
- Slurm config files and commands
- Accounting

## Role of a Resource Manager

- The "glue" for a parallel computer to execute parallel jobs
- It should make a parallel computer as almost easy to use as a PC

On a PC.
Execute program "a.out"

On a cluster.
Execute 8 copies of "a.out"

srun -n8 a.out

 MPI would typically be used to manage communications within the parallel program

## Roles of a Resource Manager

Allocate resources within a cluster

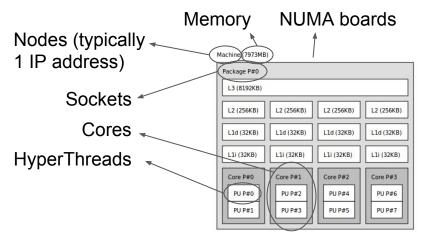

Interconnect/Switch resources

Licenses

Generic Resources (e.g. GPUs)

knowledge about the hardware and system software (e.g. to alter network routing or manage switch window)

Can require extensive

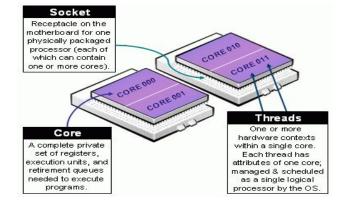

Launch and otherwise manage jobs

### Role of a Job Scheduler

- When there is more work than resources, the job scheduler manages queue(s) of work
  - Supports complex scheduling algorithms
    - Optimized for network topology, fair-share scheduling, advanced reservations, preemption, gang scheduling (time-slicing jobs), backfill scheduling, etc.
    - Job can be prioritized using highly configurable parameters such as job age, job partition, job size, job QOS, etc.
  - Supports resource limits (by queue, user, group, etc.)

# Examples

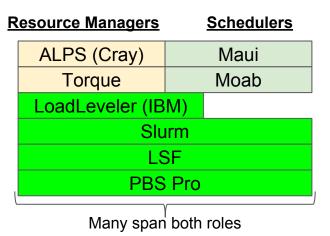

Slurm started as a resource manager (the "rm" in Slurm) and added scheduling logic later

- Roles of resource manager and job scheduler
- Slurm description and design goals
- Slurm architecture and plugins
- Slurm config files and commands
- Accounting

### What is Slurm?

- Historically Slurm was an acronym standing for
  - <u>Simple Linux Utility for Resource Management</u>
- Development started in 2002 at Lawrence Livermore National Laboratory as a resource manager for Linux clusters
- Sophisticated scheduling plugins added in 2008
- About 500,000 lines of C code today (plus test suite and doc)
- Used on many of the world's largest computers
- Active global development community

## Slurm Design Goals

- Highly scalable (managing 3.1 million core Tianhe-2, tested to much larger systems using emulation)
- Open source (GPL version 2, available on Github)
- System administrator friendly
- Secure
- Fault-tolerant (no single point of failure)
- Portable

## Slurm Portability

- Autoconf configuration engine adapts to environment
- Provides scheduling framework with general-purpose plugin mechanism. System administrator can extensively customize installation using a building- block approach
- Various system-specific plugins available and more under development (e.g. select/bluegene, select/cray)
- Huge range of use cases:
  - Intel's "cluster on a chip": Simple resource manager
  - Sophisticated workload management at HPC sites

- Roles of resource manager and job scheduler
- Slurm description and design goals
- Slurm architecture and plugins
- Slurm config files and commands
- Accounting

## Cluster Architecture

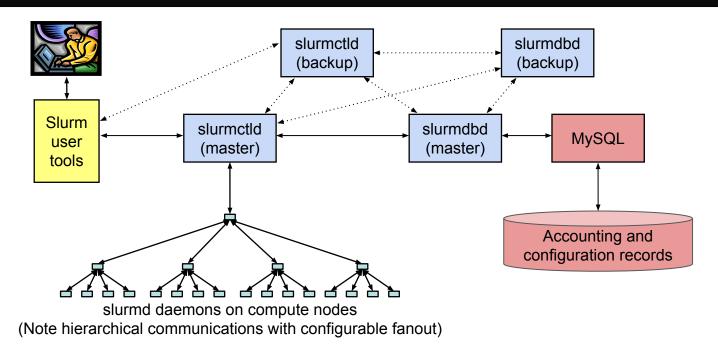

# Typical Enterprise Architecture

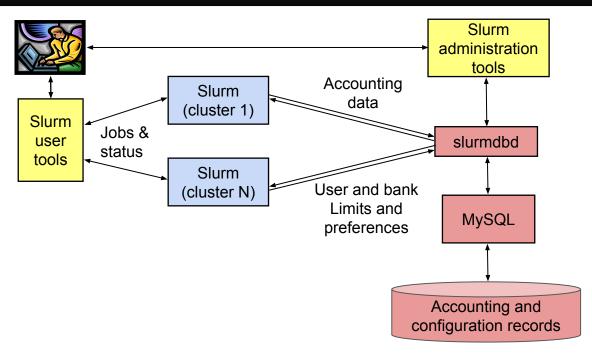

#### **Daemons**

- slurmctld Central controller (typically one per cluster)
  - Monitors state of resources
  - Manages job queues
  - Allocates resources
- slurmdbd Database daemon (typically one per enterprise)
  - Collects accounting information
  - Uploads configuration information (limits, fair-share, etc.) to slurmctld

#### Daemons

- slurmd Compute node daemon (typically one per compute node)
  - Launches and manages slurmstepd (see below)
  - Small and very light-weight
  - Quiescent after launch except for optional accounting
  - Supports hierarchical communications with configurable fanout
- slurmstepd Job step shepherd
  - Launched for batch job and each job step
  - Launches user application tasks
  - Manages application I/O, signals, etc.

## **Plugins**

- Dynamically linked objects loaded at run time based upon configuration file and/or user options
- 100+ plugins of 26 different varieties currently available
  - Network topology: 3D torus, tree, etc.
  - MPI: OpenMPI, MPICH1, MVAPICH, MPICH2, etc.
  - External sensors: Temperature, power consumption, etc.

| Slurm Kernel (65% of code) |               |                      |                    |                           |
|----------------------------|---------------|----------------------|--------------------|---------------------------|
| Authentication Plugin      | MPI<br>Plugin | Checkpoint<br>Plugin | Topology<br>Plugin | Accounting Storage Plugin |
| Munge                      | pmi2          | BLCR                 | Tree               | MySQL                     |

## Plugin Design

- Plugins typically loaded when the daemon or command starts and persist indefinitely
- Provide a level of indirection to a configurable underlying function

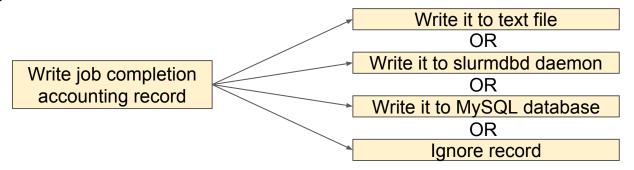

## Plugin Development

- APIs are all documented for custom development (e.g. GreenSpot for optimized use of green energy sources)
- Most plugins have several examples available
- Some plugins have a LUA script interface

## Job Submit Plugin

- Call for each job submission or modification
- Can be used to set default values or enforce limits using functionality outside of Slurm proper

Two functions need to be supplied:

```
int job_submit(struct job_descriptor *job_desc, uint32_t submit_uid);
int job_modify(struct job_descriptor *job_desc, struct job_record *job_ptr);
```

- Roles of resource manager and job scheduler
- Slurm description and design goals
- Slurm architecture and plugins
- Slurm config files and commands
- Accounting

# Slurm Configuration

#### slurm.conf

- # Example slurm.conf
  # (in doc/html) to bu
  # for your environmen
  #
  # slurm.conf file gen
  # See the slurm.conf
  #
  ClusterName=pc
  ControlMachine=pc
  #ControlAddr=
  #BackuoController=
- General conf
- Plugin activation
- Sched params
- Node definition
- Partition conf

#### slurmdbd.conf

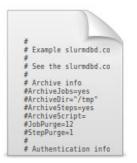

- Describes slurmdbd
- Archive/Purge parameters
  - Storage options

# Slurm Configuration

#### topology.conf

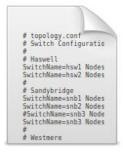

#### gres.conf

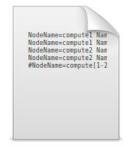

#### cgroup.conf

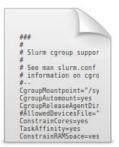

Others: burst\_buffer.conf, acct\_gather.conf, knl.conf, etc.

## **Commands Overview**

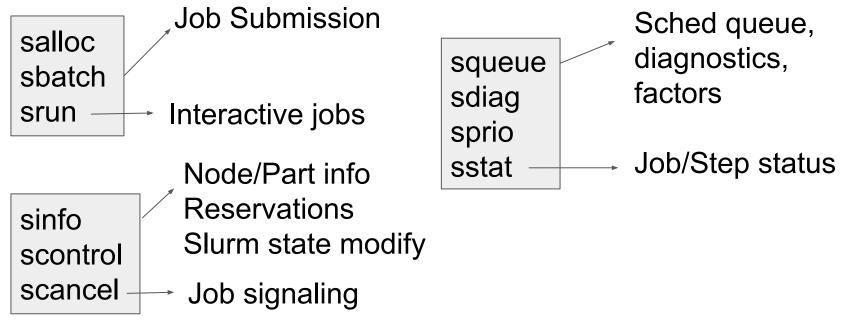

### **Commands Overview**

sacct sacctmgr sshare sreport Accounting data view/modify FairShare info Report generation

sattach sbcast strigger I/O attach to jobs, file transmission to nodes, events triggering

sview smap Graphical interfaces

- --help, --usage
- man pages
- APIs make new tools development easier

- Roles of resource manager and job scheduler
- Slurm description and design goals
- Slurm architecture and plugins
- Slurm config files and commands
- Accounting

#### **Database Use**

- Accounting information written to a database plus
  - Information pushed out live to scheduler daemons
  - Quality of Service (QOS) definitions
  - Fair-share resource allocations
  - Many limits (max job count, max job size, etc)
  - Based upon hierarchical accounts
    - Limits by user AND by accounts

"All I can say is wow – this is the most flexible, useful scheduling tool I've ever run across."

Adam Todorski, Rensselaer Polytechnic Institute

# Hierarchichal Account Example

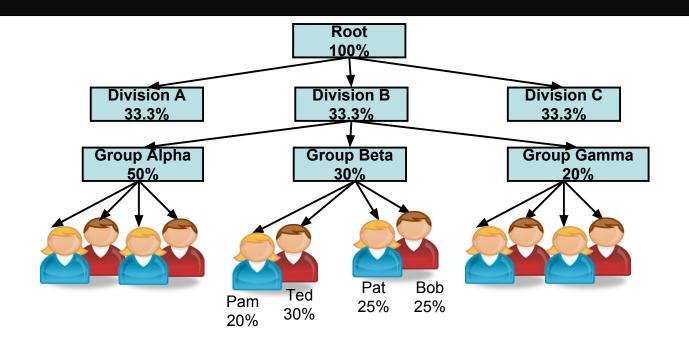

### **Hierarchical Accounts**

- All users are not created equal
  - Different shares of resources
  - Different measures of being over- or under-served
  - Different limits
- There are many limits available
  - Per Job limits (e.g. MaxNodes)
  - Aggregate limits by user, account or QOS (e.g. GrpJobs)
  - A single user may have different shares and limits in different accounts,
     QOS or partitions

## Summary

- Brief overview to have a small mental picture of what is Slurm
- Many more features
  - Job dependencies
  - Fine-grained task layout
  - Wrappers for others WLM commands
  - Burst Buffers, TRES, KNL support, etc.
- Documentation <a href="https://slurm.schedmd.com">https://slurm.schedmd.com</a>
- Github <a href="https://github.com/SchedMD/slurm">https://github.com/SchedMD/slurm</a>